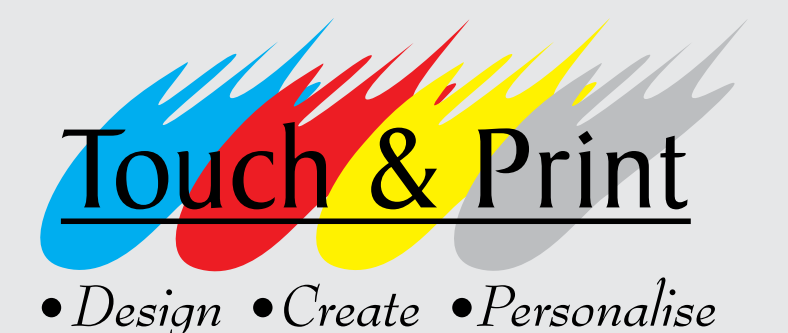

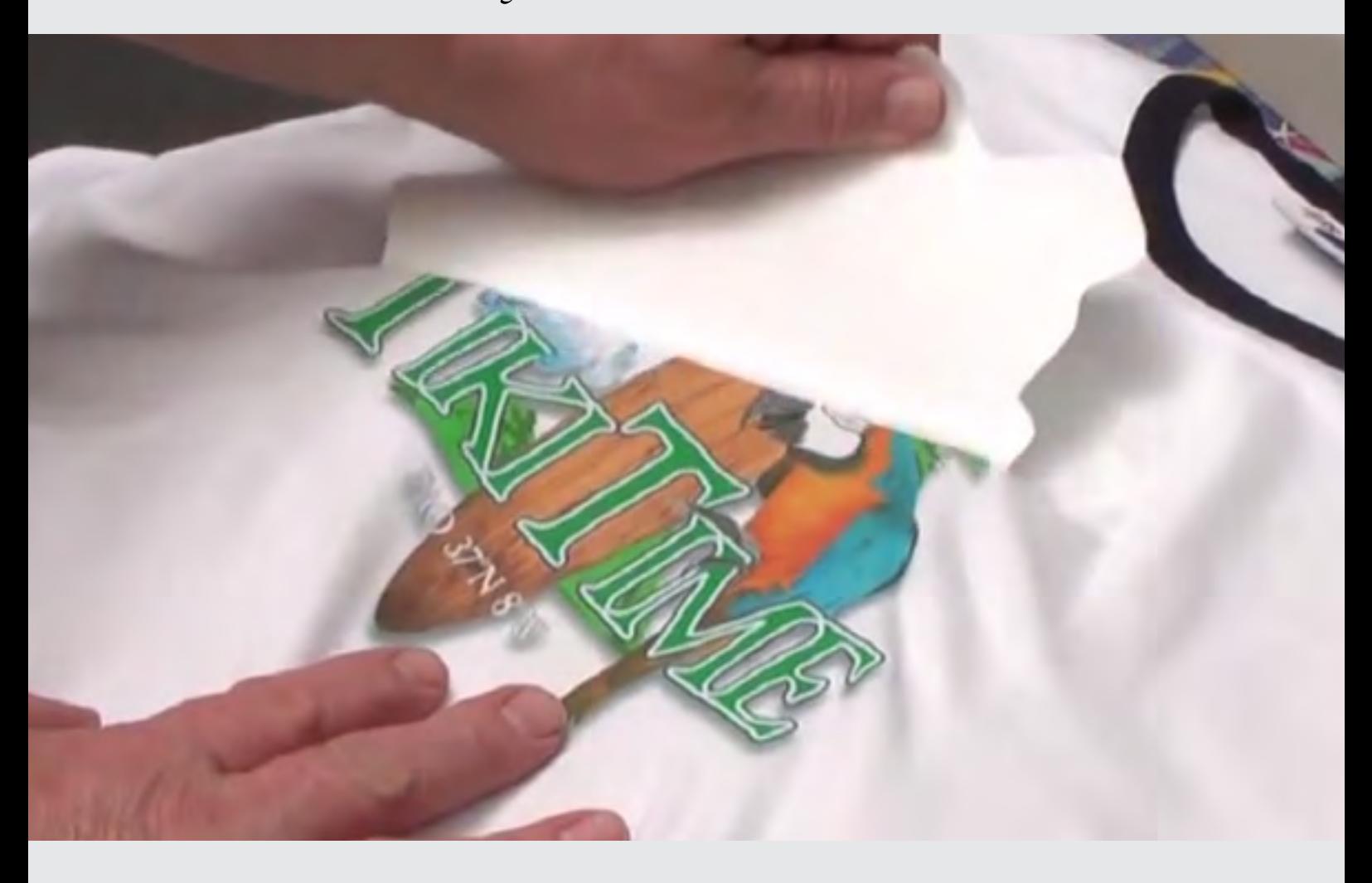

Printing onto fabric using heat transfer printing and a laser printer

### Overview

T-shirt printing is a simple and fun maker activity that everybody can enjoy. Heat transfer printing onto T-Shirts is easy with no mess and no chemicals involved.

Besides T-Shirts, the process can also be applied onto other fabric products such as bags, cushion covers etc ...

Combine the process with a sewing machine and the possibilites can endless.

# Example Gallery

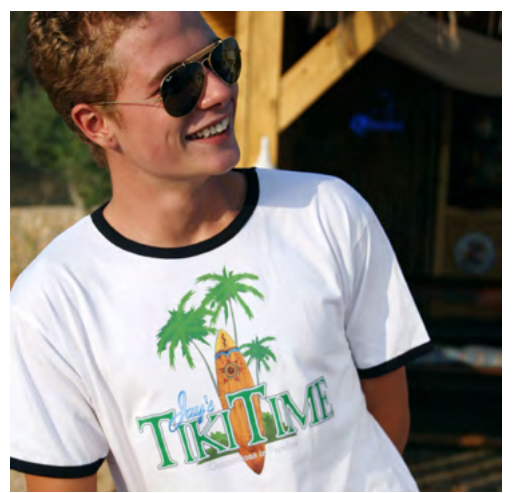

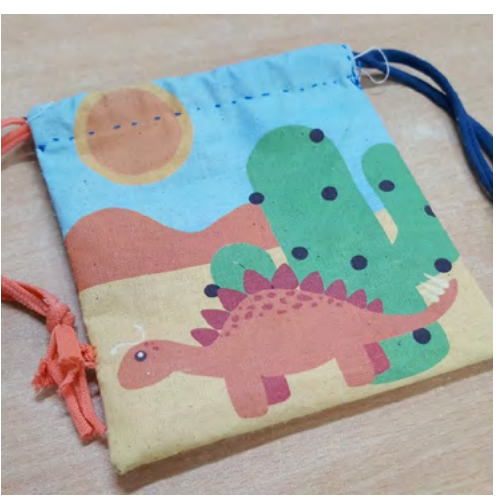

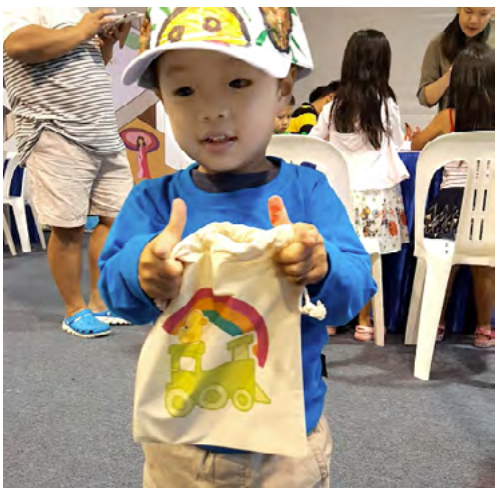

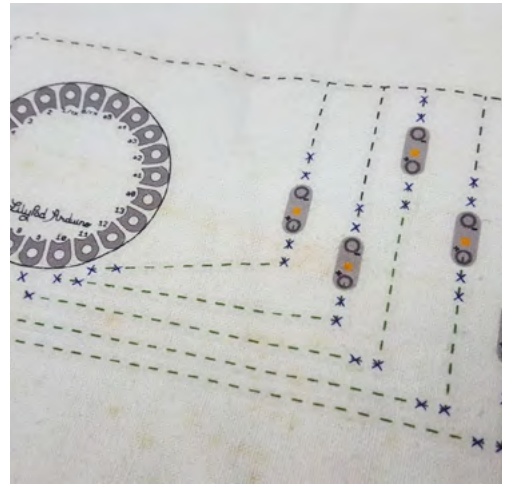

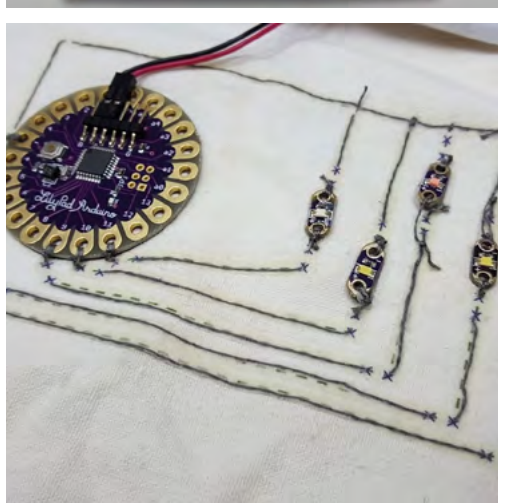

## Equipment List

To start full colour printing onto fabric, you will need the following equipments

#### **Colour Laser Printer**

The colour laser printer is used to print the design onto the transfer media

#### **TTC/OBM Transfer Media**

Depending on the colour of the fabric that you are printing on, you will either use the TTC transfer media or the OBM transfer media

*TTC Transfer Media* : For light coloured fabrics *OBM Transfer Media* : For dark coloured fabrics

#### **Heat Press Machine**

The key to getting a perfect transfer is to use a heat press machine. Using a heat press machine will give consistent temperature and pressure to the transfer printing process.

#### **Cutting Plotter**

A cutting plotter is used to cut away the unwanted areas of the OBM transfer film when you are printing onto dark fabrics

### How Does It Work? **TTC Transfer onto Light Coloured Fabric**

1. Use your favourite design tool to create a design. You can use Adobe photoshop, Illustrator etc… If you can looking for a simple web based design tool, be sure to try out canva

2. Load a piece of TTC into your colour laser printer. Be sure to set your printer to the correct paper type. If you are unsure which paper type to use, be sure to check our transfer printing paper guide.

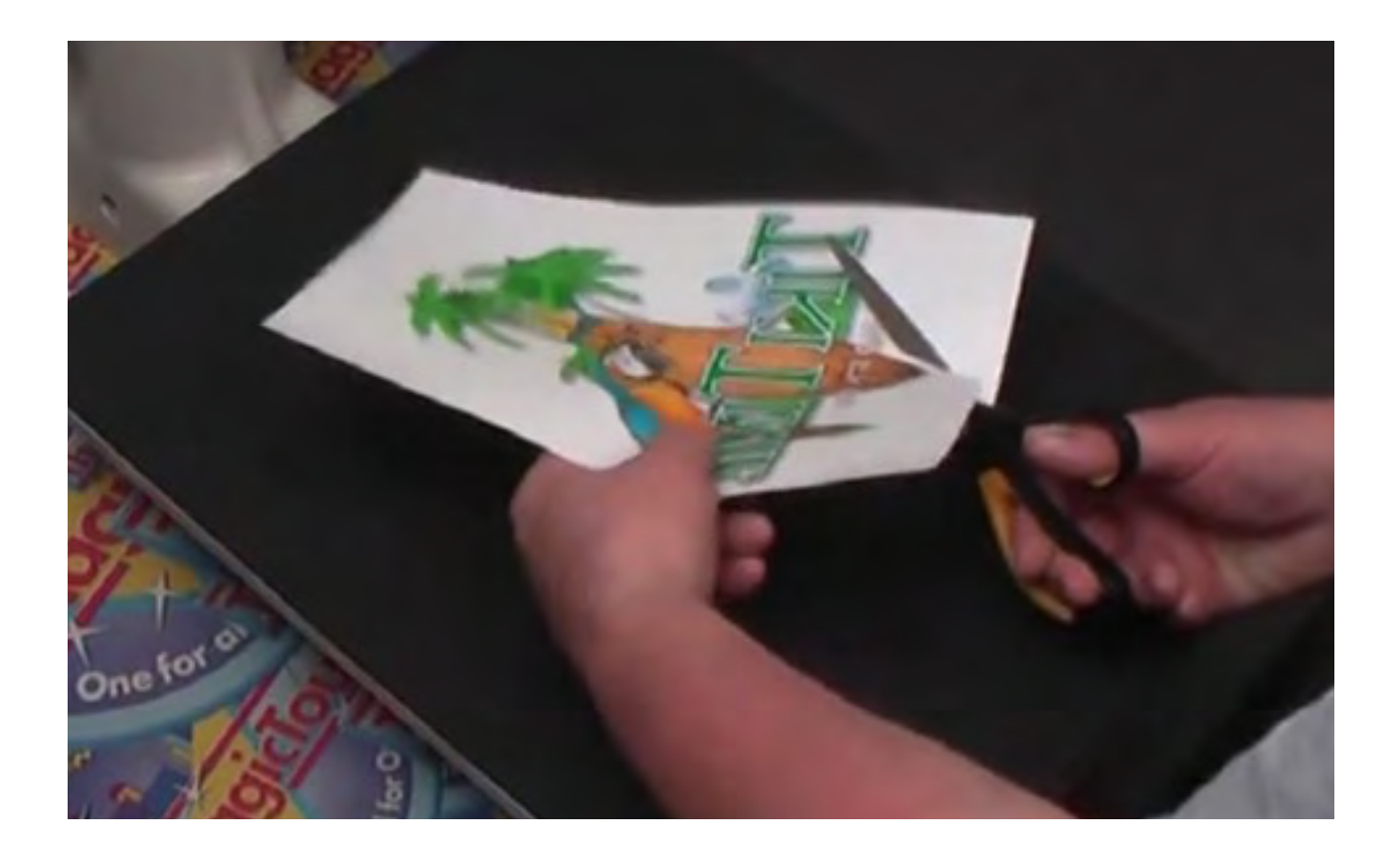

3. Using a Scissors cut away any unwanted surrounding areas.

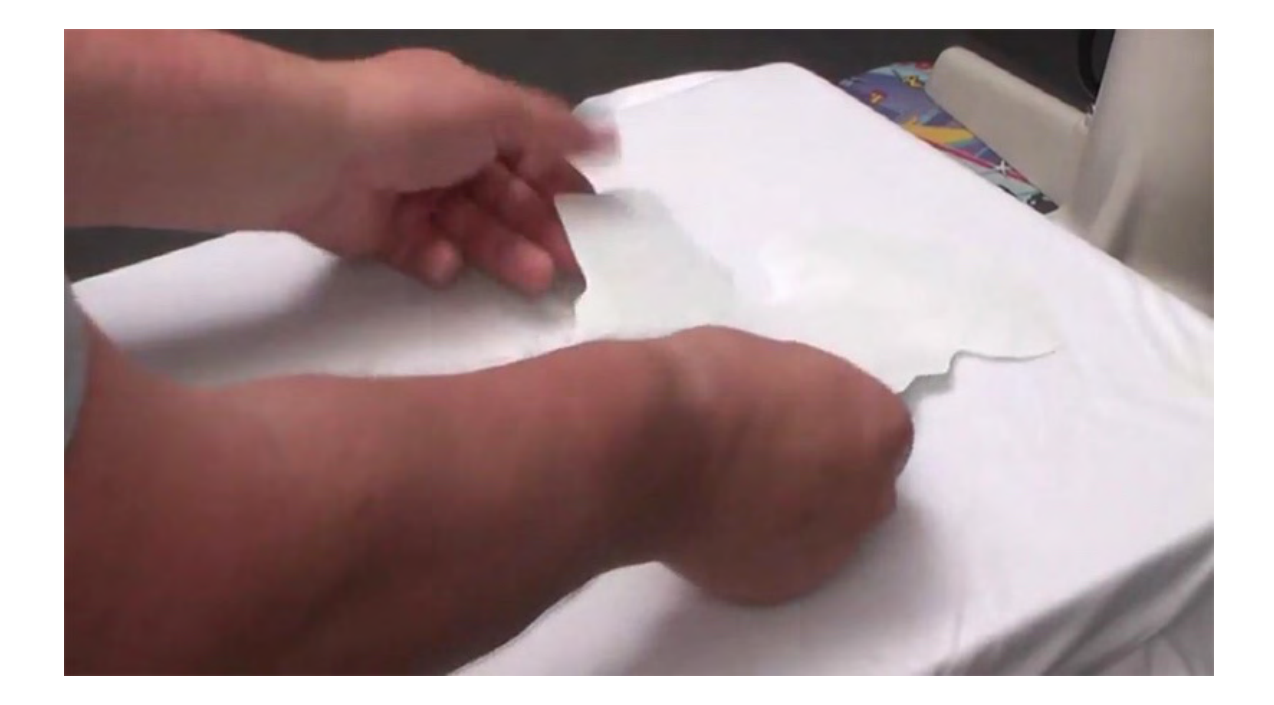

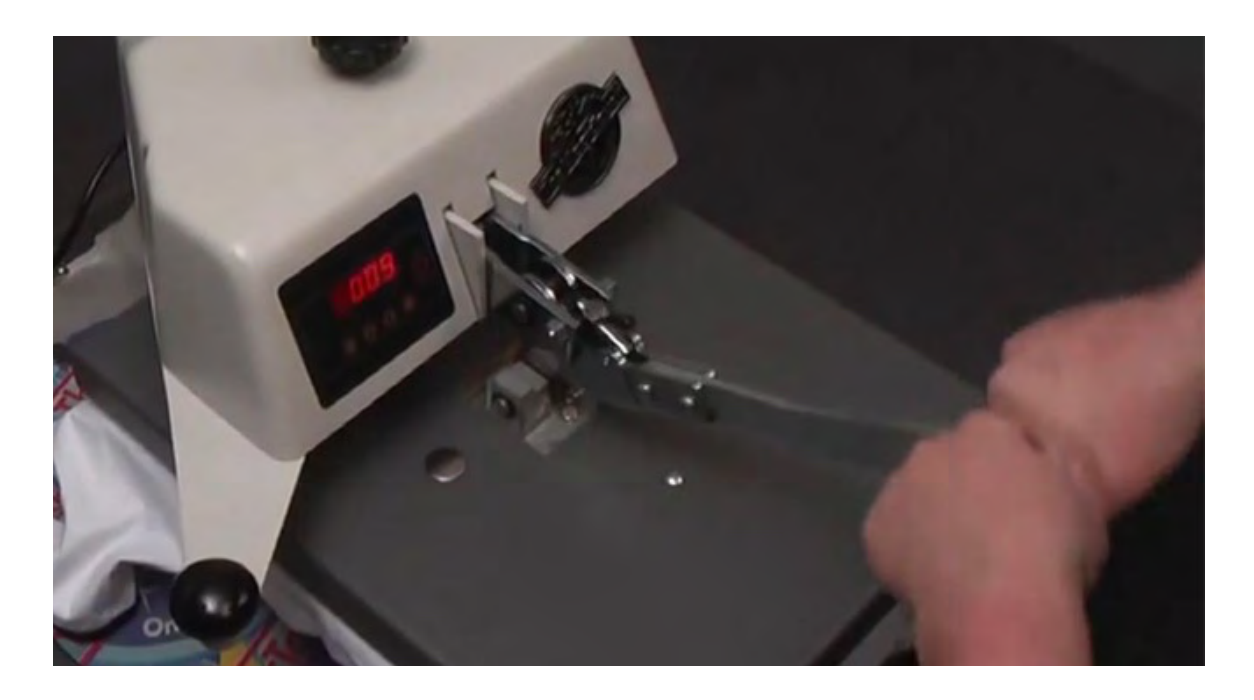

4. Set your heat press to 180°C, 10 secs at high pressure. Place design face down onto the T-Shirt and press for 10secs.

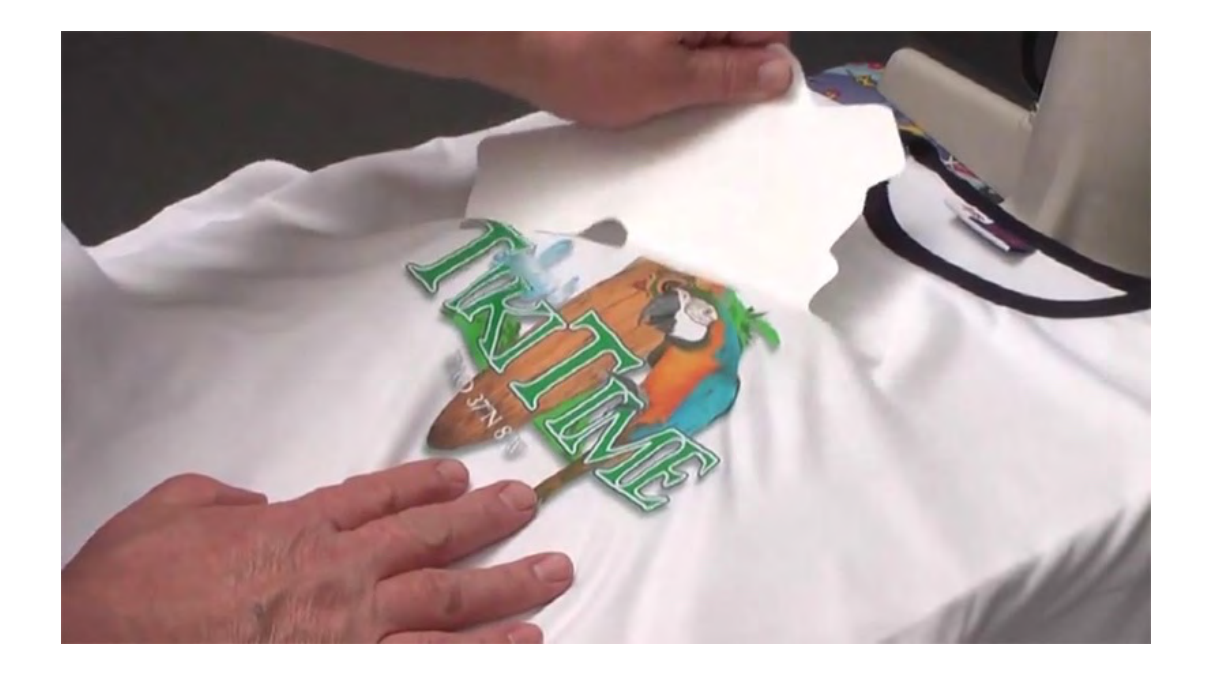

5. When the time is up, lift up the heat press and peel off the transfer.

Do note that the process can be applied to many kinds of fabric such as cotton and polyester.

It is also applicable to other kinds of fabric products such as tote bags and drawstring bags etc ...

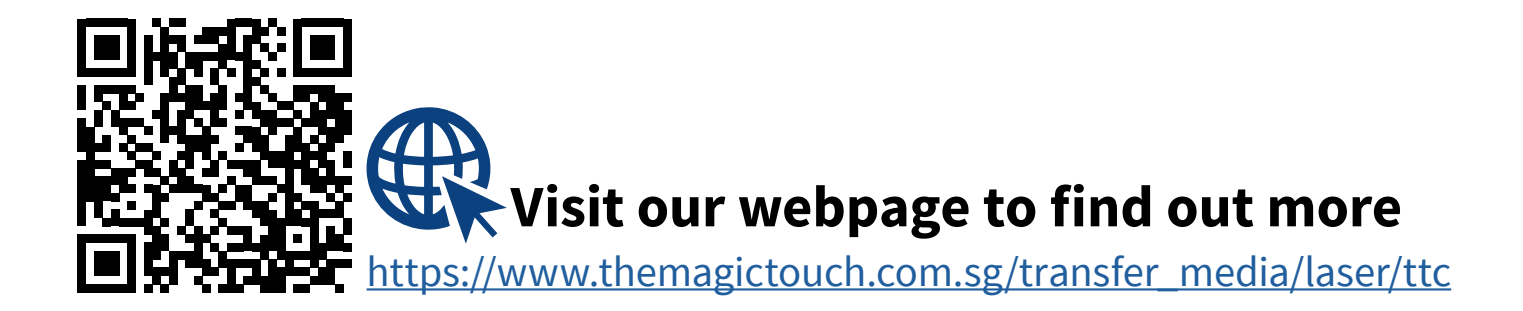

# How Does It Work?

**OBM Transfer onto Dark Coloured Fabrics**

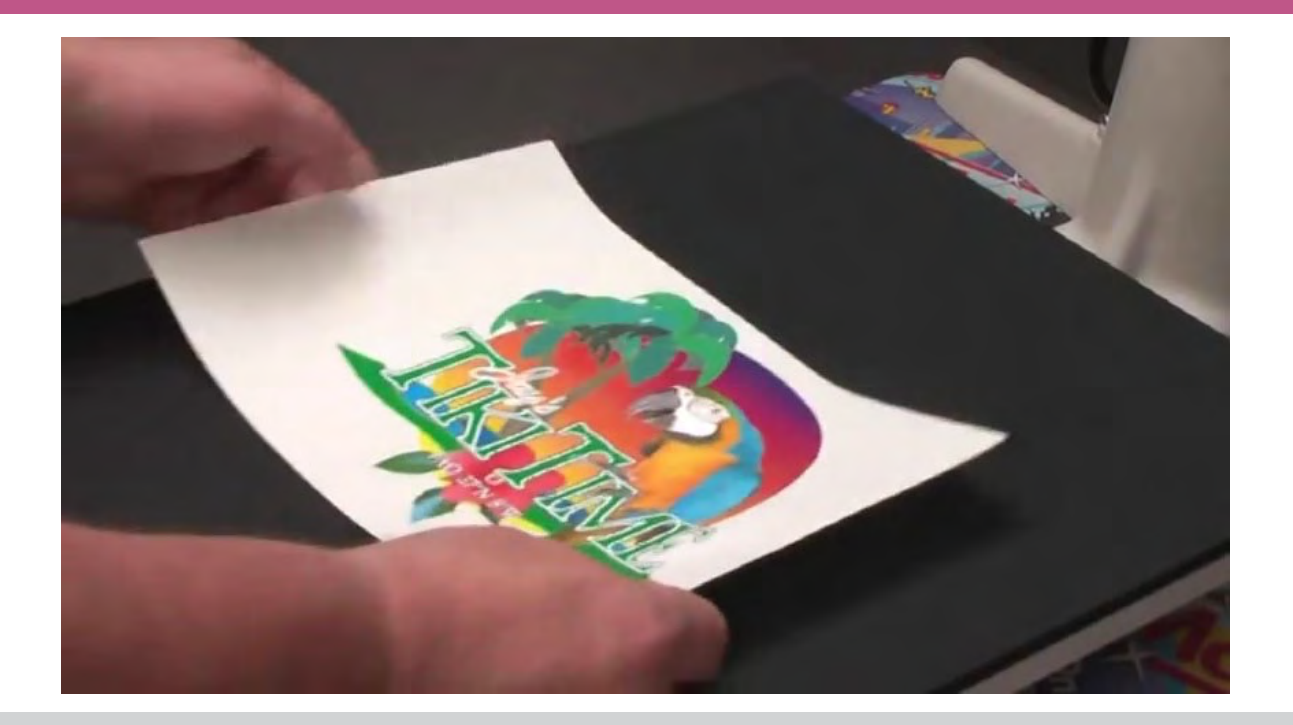

Step 1 : Print image onto OBM Transfer Media (NO MIRROR IMAGE)

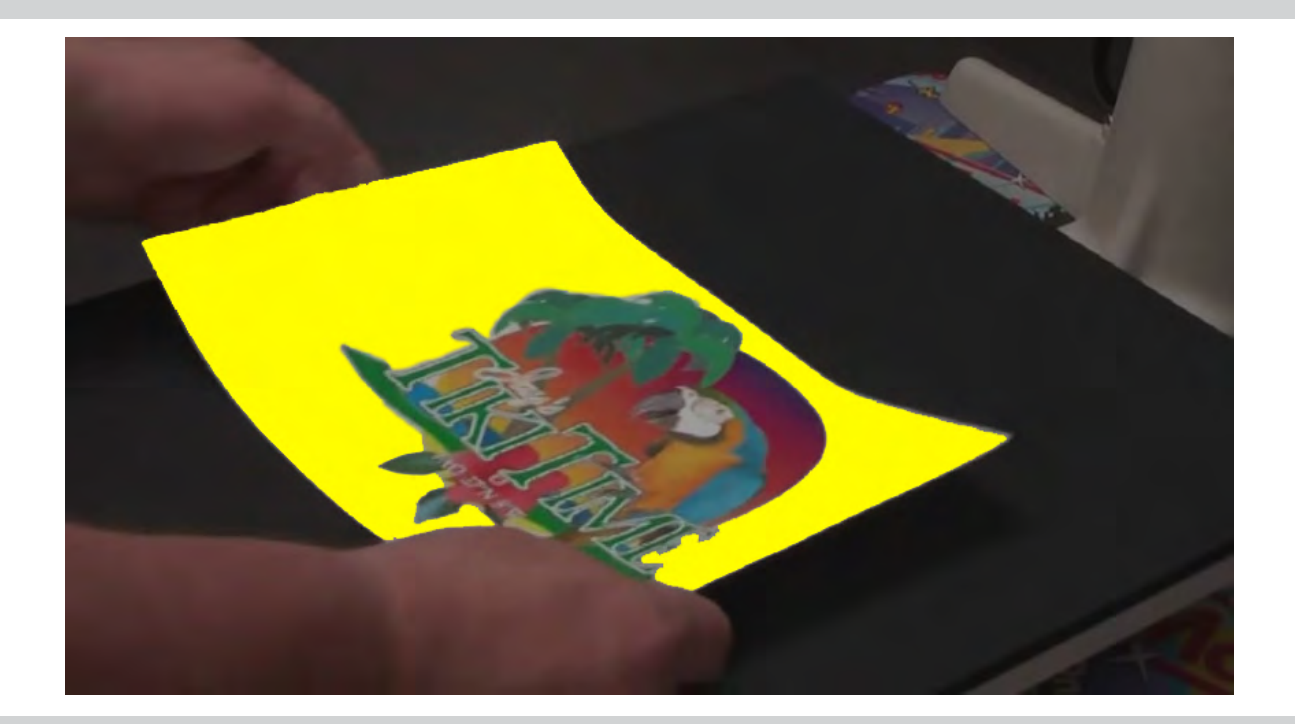

Step 2 : Cut away any excess film. You can use a cutting plotter. The areas that have been cut away is show by yellow in the image above

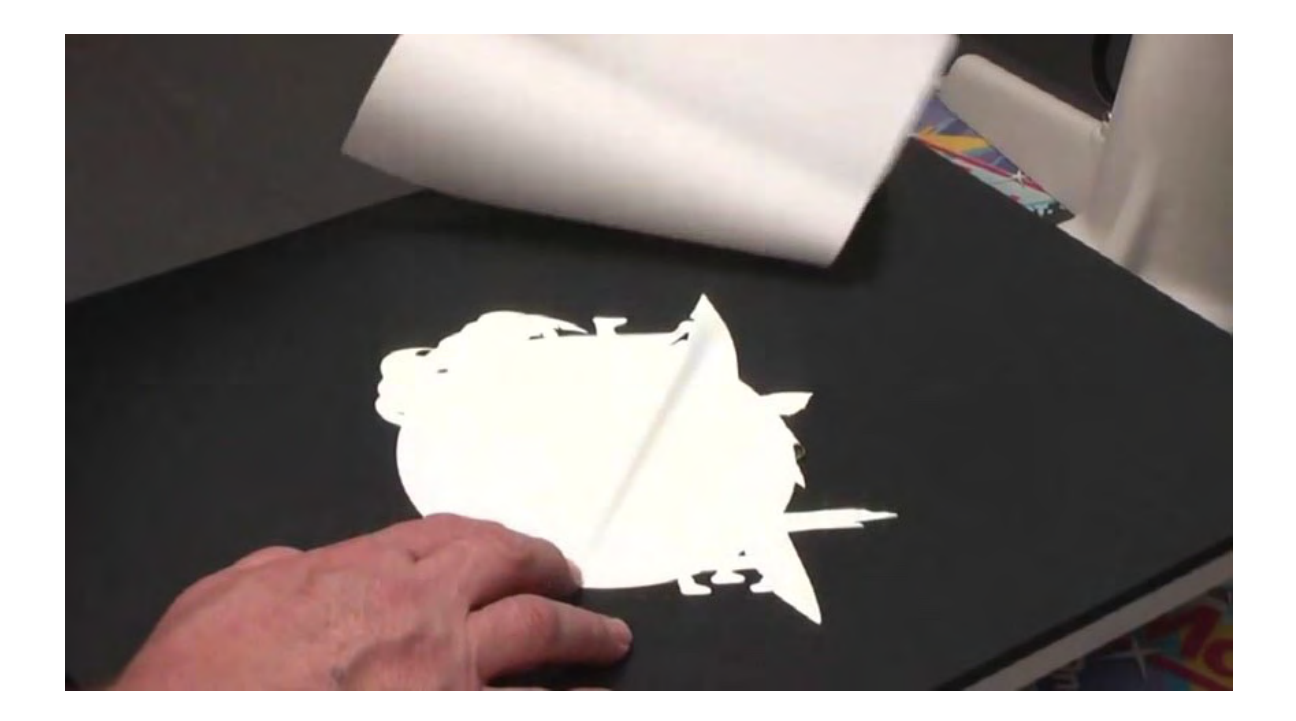

#### Step 3 : Peel off backing film

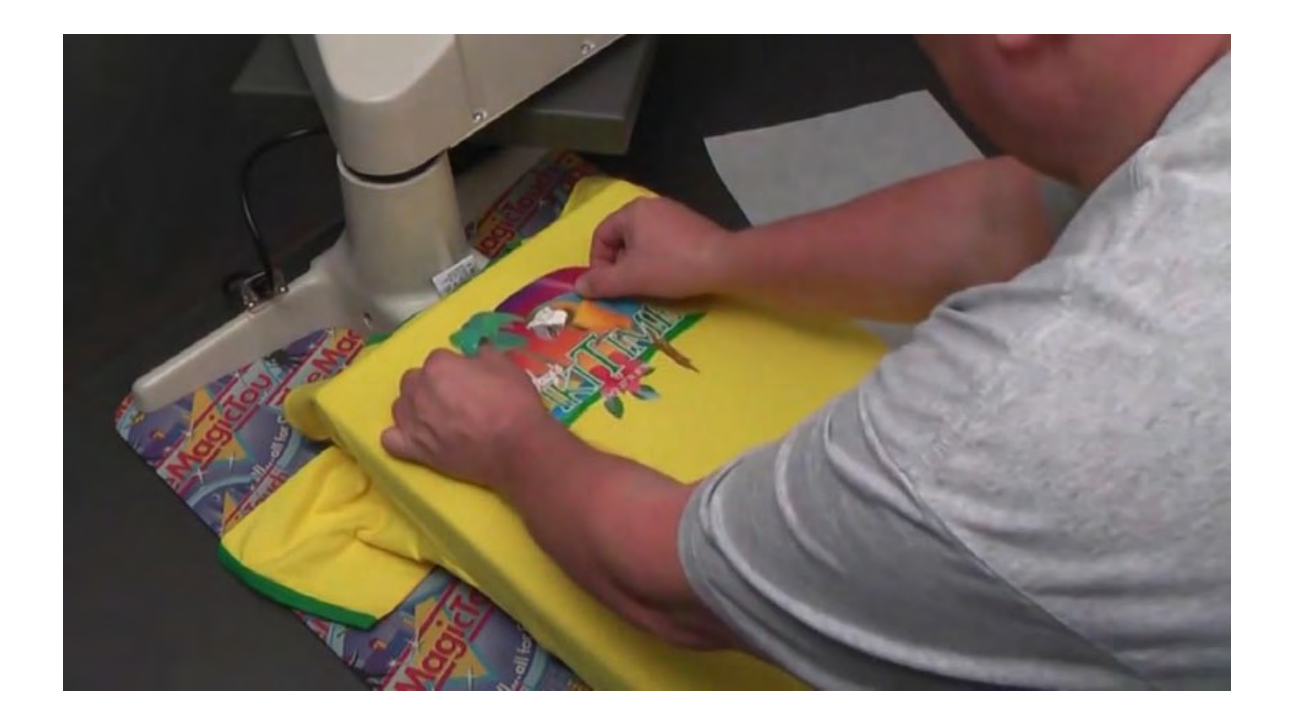

Step 4 : Place onto T-Shirt

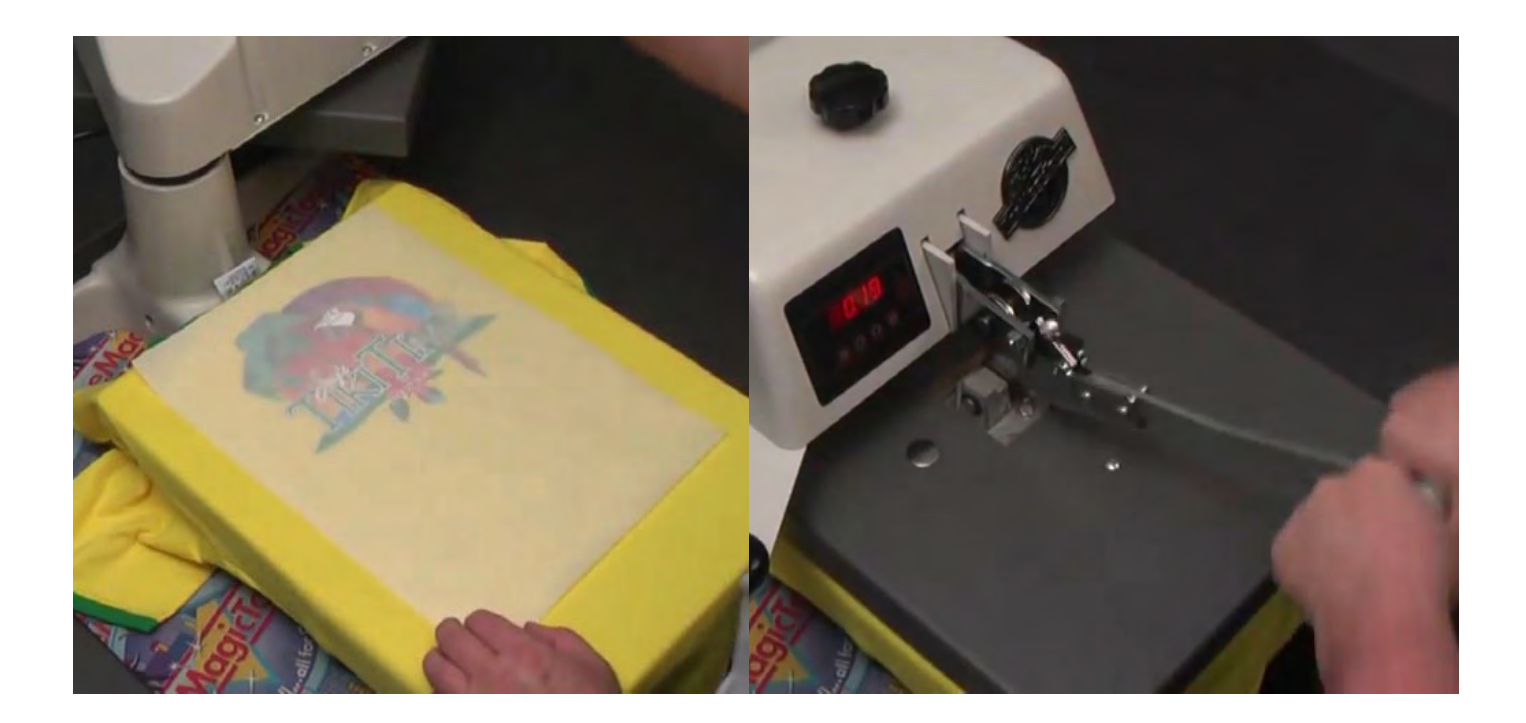

Step 5 : Cover with release paper Apply Heat Press. (140°C for 15 secs)

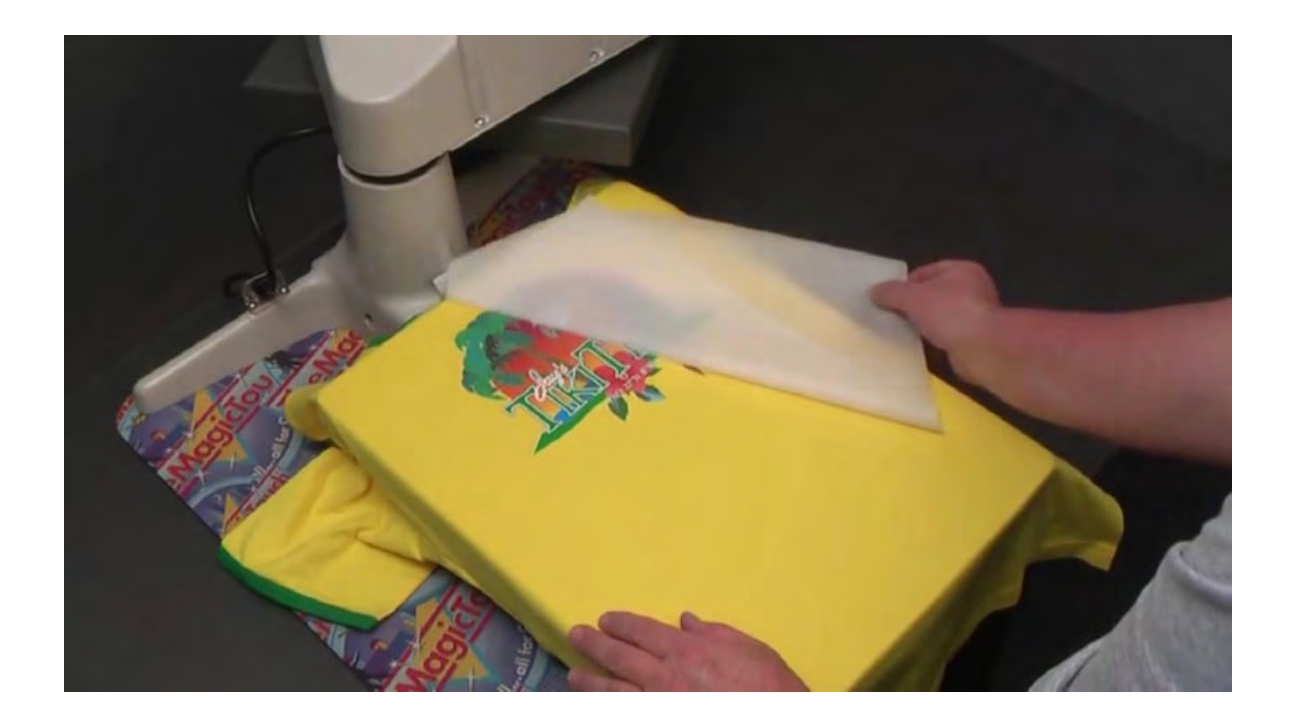

Step 7 : Peel off release paper when transfer is cold.

Do note that the process can be applied to many kinds of fabric such as cotton and polyester.

It is also applicable to other kinds of fabric products such as tote bags and drawstring bags etc ...

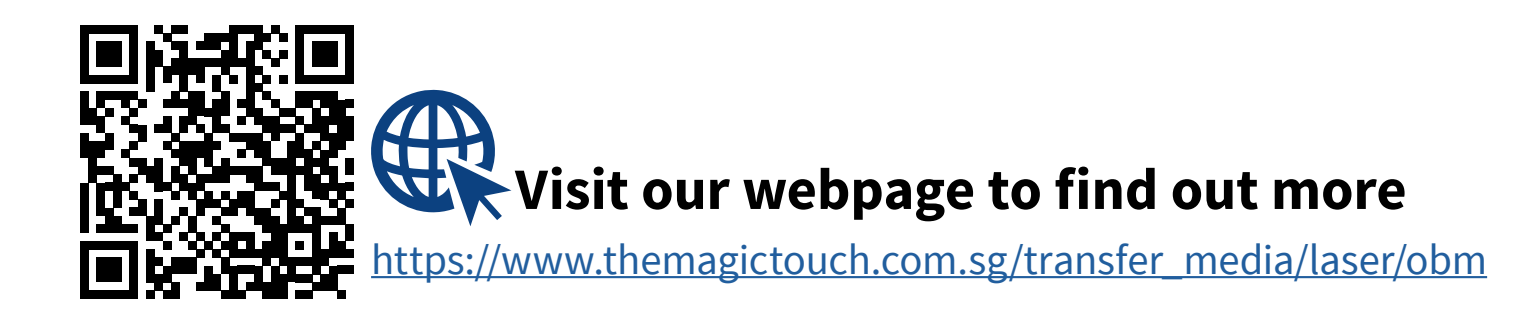

### Video Links

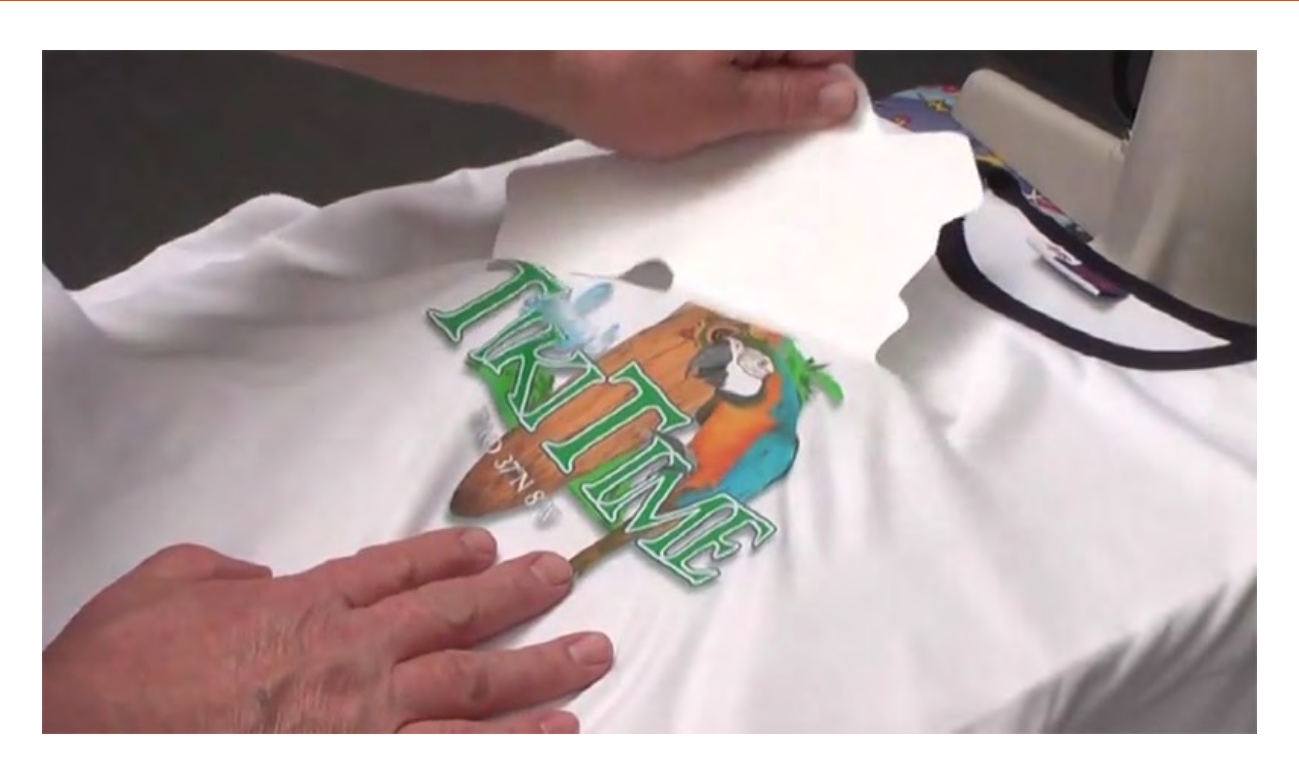

#### How to print onto a T-Shirt with TTC Transfer media

Print TTC Transfer Paper in a Colour Laser/LED Printer and apply to the Shirt with a professional Heat Press.

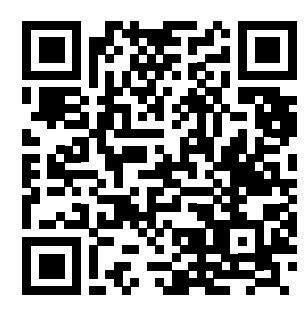

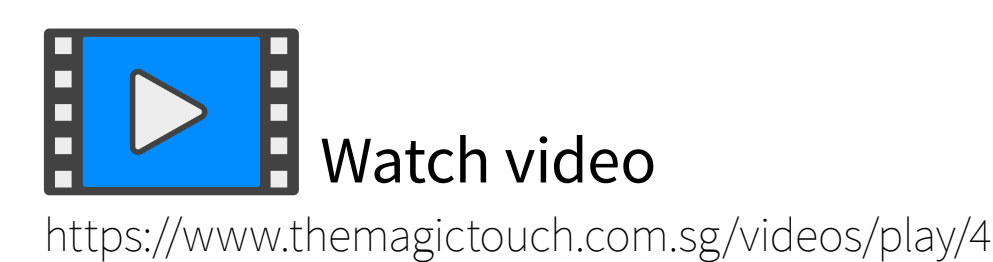

## Video Links

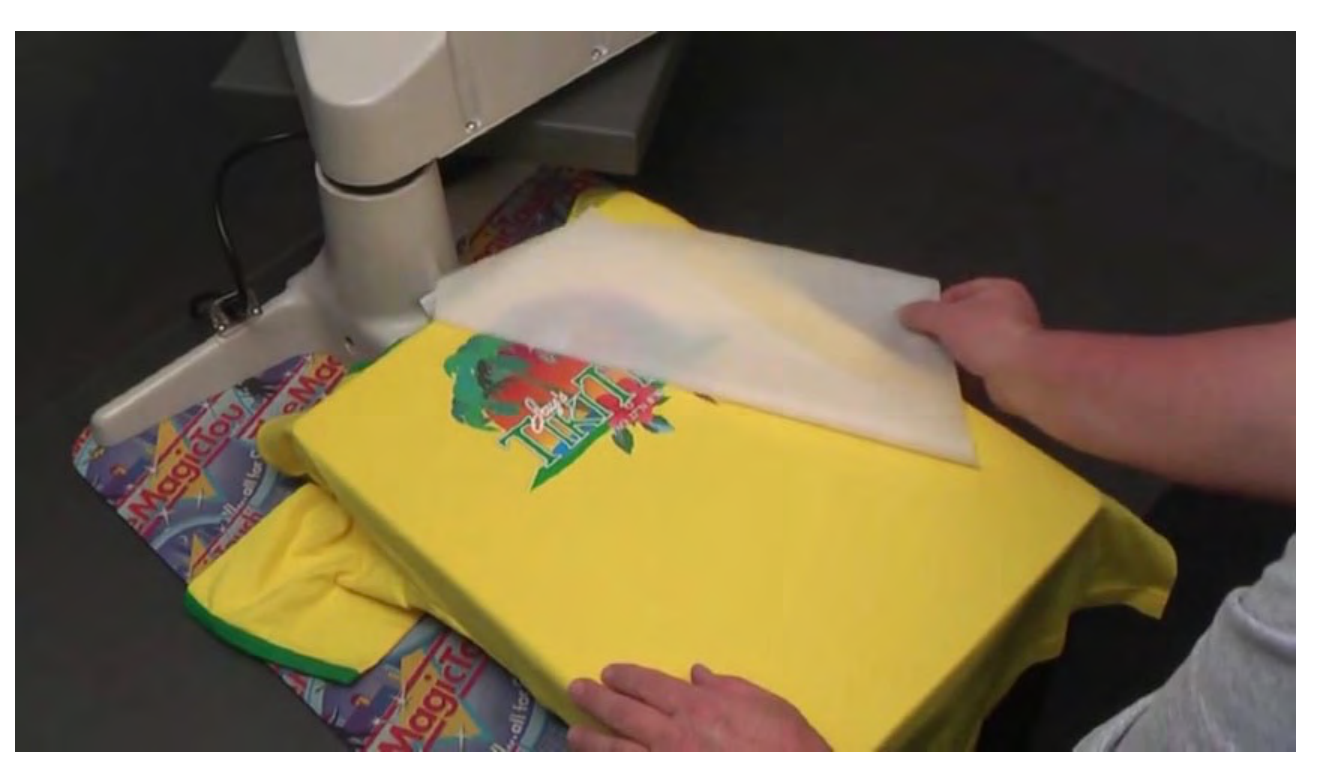

#### How to print onto a T-Shirt with OBM Transfer media

This video demostrates how to print a coloured T-Shirt using OBM transfer media

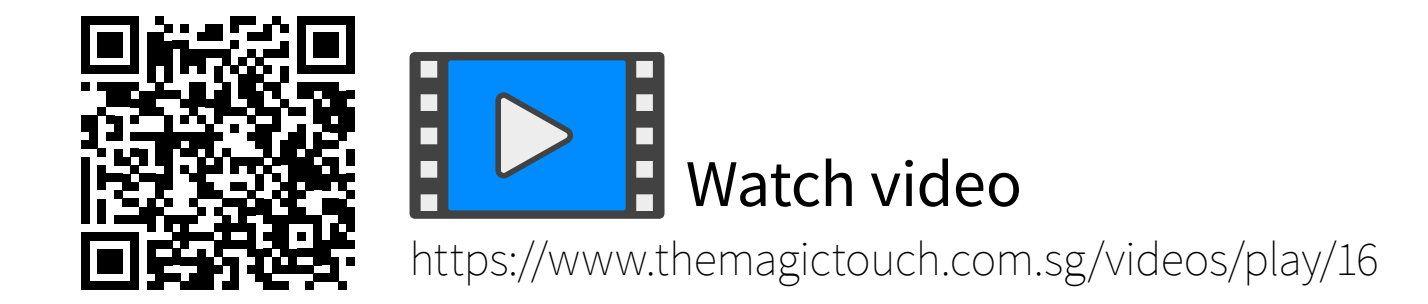

### Contact Us

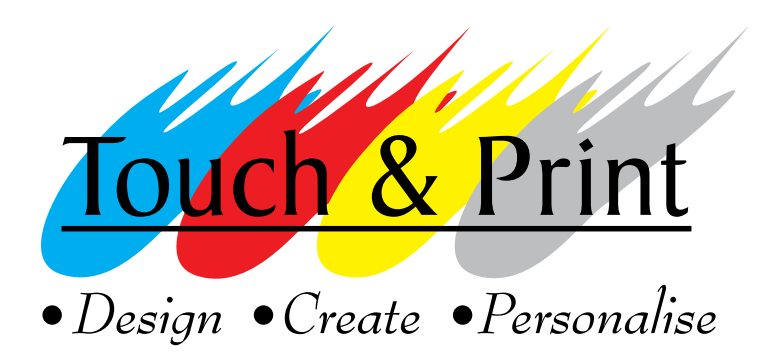

### Touch & Print Pte. Ltd.

91 Bencoolen Street #01-04 Sunshine Plaza Singapore 189652

**Tel:**  $+6562387553$ **Email:** sales@themagictouch.com.sg

Website : [https://www.themagictouch.com.sg](https://www.themagictouch.com.sg/)

**Videos :** <https://www.themagictouch.com.sg/videos>